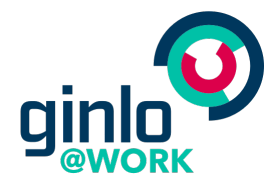

Whitepaper

# Privacy in ginlo @work

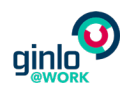

## Contents

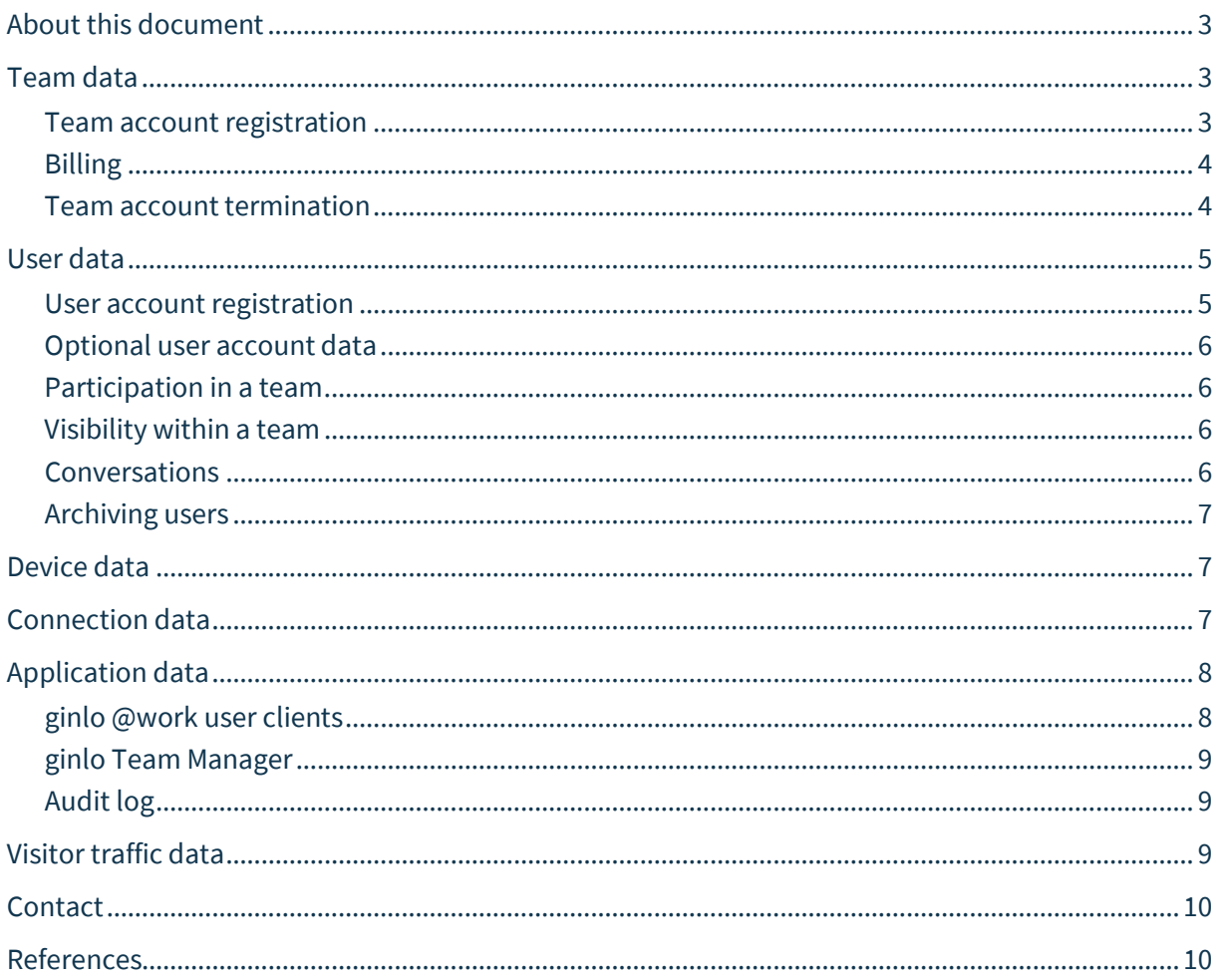

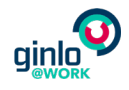

## <span id="page-2-0"></span>About this document

This Whitepaper describes which data and metadata Brabbler AG (as the operator of ginlo @work) collects and stores about the customers and individual users of the ginlo @work solution, and why this information is needed. For more information about how Brabbler AG uses encryption and other protective measures to keep user data secure, please refer to the ginlo @work Security Whitepaper.

## <span id="page-2-1"></span>Team data

#### <span id="page-2-2"></span>Team account registration

To register a team, the following data is required:

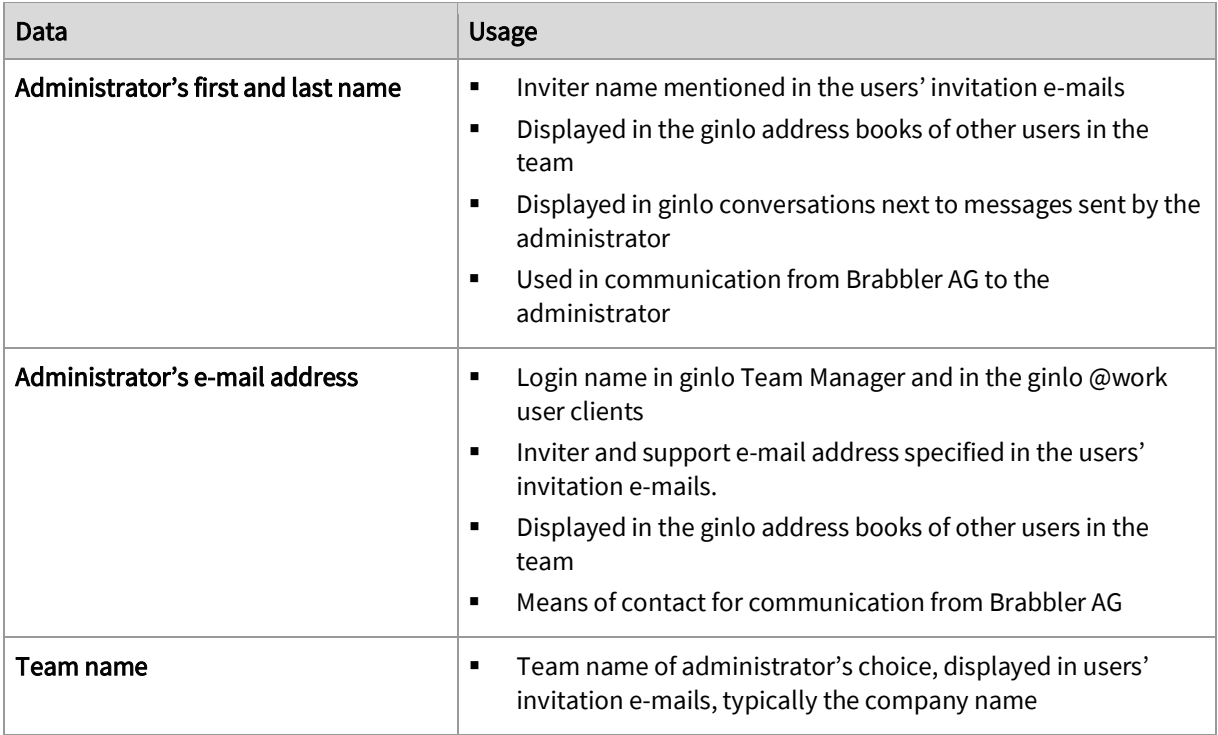

If the administrator fails to complete the team registration (i.e. does not confirm their e-mail address) within 7 days, all collected data will be permanently deleted.

For the e-mail communication towards administrators (e.g. to provide information about the trial phase or new releases), Brabbler AG uses the third-party software Newslettter2Go [1].To do so, Brabbler AG transmits the administrator's first name, last name, and e-mail address as well as the subscription start date and type (trial, active, or terminated). A link to opt-out from receiving this communication is included in every e-mail. Upon opt-out, the respective data remains stored. This is necessary to ensure the opt-out is still effective even if the respective administrator terminates their account and re-registers at a later time. Administrators who prefer their data to be deleted can send a request to the ginlo Customer Care; then, they will have to opt out again in case they terminate and re-register their account.

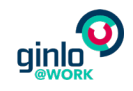

#### <span id="page-3-0"></span>Billing

By the end of the 30-day free trial period, organizations will need to have purchased a paid subscription to keep using ginlo @work. For payment processing, the following billing data must be provided by the organization:

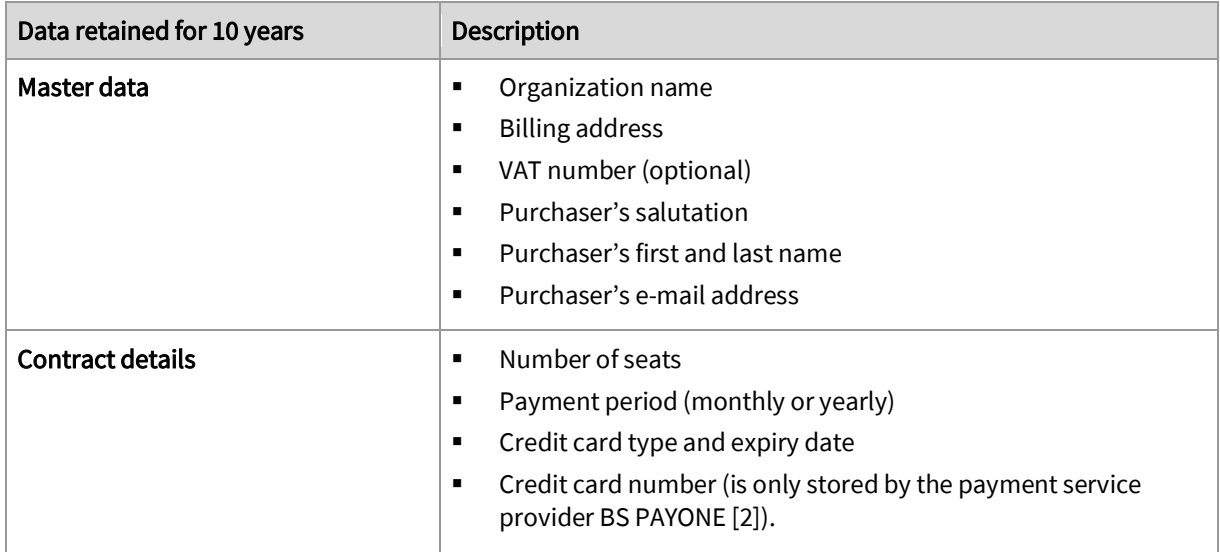

#### <span id="page-3-1"></span>Team account termination

Upon account termination (i.e. at the end of the 30-day free trial or when a paid subscription is terminated), the following happens:

- During a 7-day grace period, all ginlo @work functionality is still available.
- After that, a 60-day recovery period starts: In this period, all user accounts and user management features in the admin account are disabled. However, all data is retained, which allows the organization to re-activate the account without data loss or export all content in cleartext for future access outside ginlo @work.
- At the end of the recovery period, all data is deleted (except data subject to retention as stated in the table below). Organizations who do not wish to make use of the recovery period can send a request to the ginlo Customer Care to have their data deleted immediately upon account termination. Please note that in either case, it may take up to 30 days to delete the data from all server backups.

For paid accounts, Brabbler AG must retain the following billing data for 10 years due to applicable law:

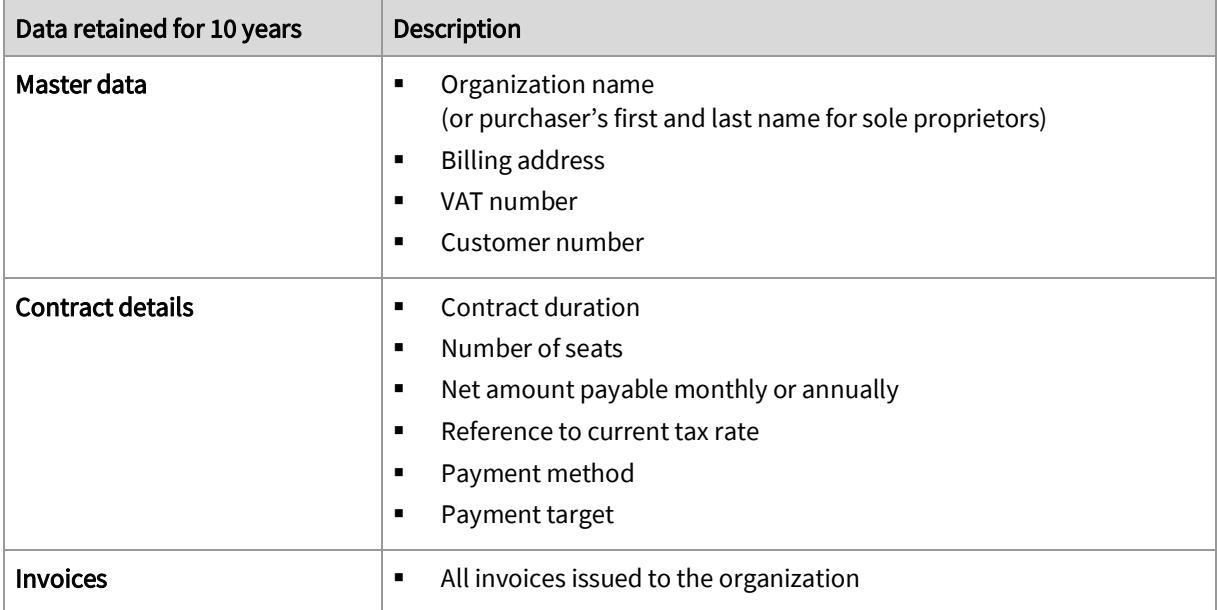

## <span id="page-4-0"></span>User data

#### <span id="page-4-1"></span>User account registration

The administrator creates the accounts for the users they want to invite to their team. Every invited user receives an e-mail via which they can accept the invitation and complete the registration. For each user account, the administrator must provide the following data:

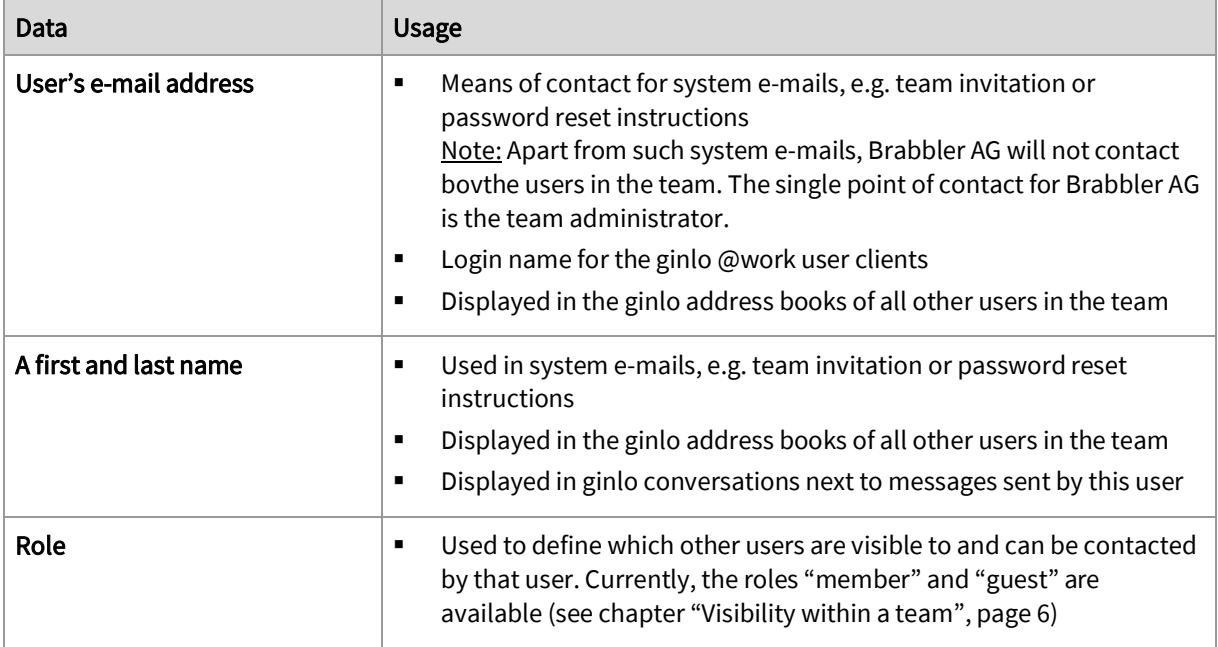

If a user fails to activate their account within 7 days, the invitation expires. To allow for re-invitation, the user's registration data remains stored on the ginlo server until deleted by the administrator.

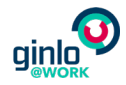

#### <span id="page-5-0"></span>Optional user account data

As an option, users can add the following data to their account:

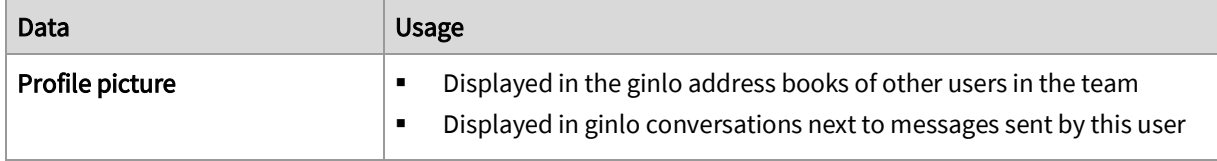

#### <span id="page-5-1"></span>Participation in a team

At this time, every ginlo @work user can only participate in 1 team. ginlo @work users of different teams can currently neither communicate with nor identify each other as ginlo @work users.

#### <span id="page-5-2"></span>Visibility within a team

A user's role defines which other users in their team they can see and communicate with:

- Member: Members can see and communicate with all other users in their team.
- Guest: Guests can initially not see or communicate with any other users in their team. However, members in the team can find the guest in their contacts and can start one-to-one or group conversations with them. All participants in these conversations are then added to the guest's contacts, and the guest can then start new conversations with them.

#### <span id="page-5-3"></span>Conversations

All message content including sent files is encrypted and can only be decrypted by the conversation participants or the team administrator. (For details about the ginlo @work encryption concept, please refer to the ginlo @work Security Whitepaper.)

The following conversation metadata is stored in unencrypted format:

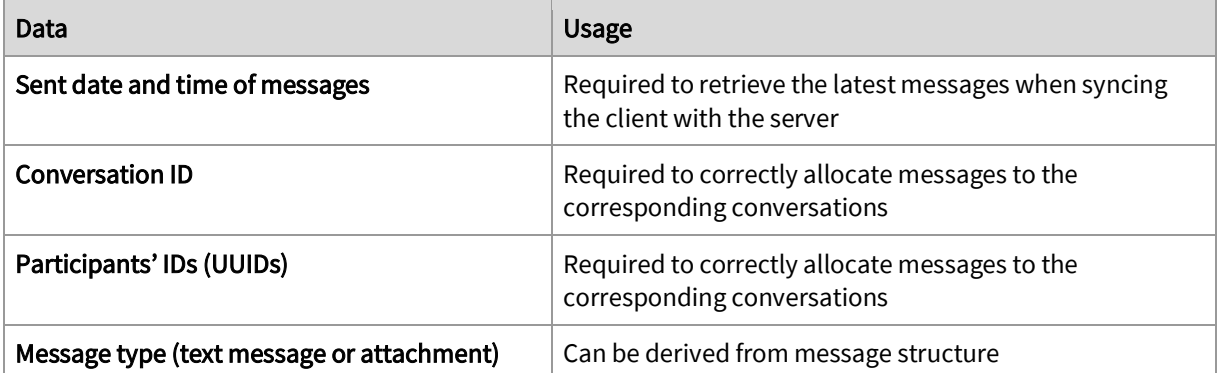

<span id="page-5-4"></span>For group conversations created in the mobile client version 1.0500 or above, or in the Windows client version 1.4.0 or above, the entire chat history is visible to all current participants, independent of the date and time a participant was added.

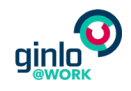

#### Archiving users

The administrator can archive an existing user, e.g. to free seats or if a user has left the organization. The affected user will be informed via e-mail and can no longer access the ginlo @work user clients. The user's messages can still be accessed by the respective conversation partners. Besides, the user's encrypted message archive remains stored on the ginlo server and can still be decrypted by the respective team administrator.

The user's account registration data (see chapter "User account registration", page [5\)](#page-4-1) will remain stored on the ginlo server. The user's profile picture (see chapter "Optional user account data", page [6\)](#page-5-0) will no longer be visible to neither the team administrator nor the other users in the team and will be permanently deleted from the ginlo server. Please note that it may take up to 30 days to delete the data from all server backups.

## <span id="page-6-0"></span>Device data

For all ginlo @work clients, the following unencrypted data is stored on the ginlo server to allow for device management features (e.g. view active sessions):

- User agent (device type, device model, operating system, languages, and device ID)
- Mobile apps only: Provider for push notifications (FCM [3], APN [4])
- **Language (English or German)**
- Date when the client was last opened on this device

## <span id="page-6-1"></span>Connection data

For both the ginlo @work user clients and ginlo Team Manager, encrypted public IP addresses are stored together with the access tokens used for authentication (see *ginlo @work Security Whitepaper*, chapter "Authentication"). This allows for the detection and prevention of misuse (e.g. concurrent connections to the same account from different continents) but cannot be used to identify a certain user.

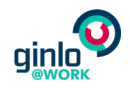

## <span id="page-7-0"></span>Application data

## <span id="page-7-1"></span>ginlo @work user clients

There are 2 types of log files that can be sent by the user to support troubleshooting:

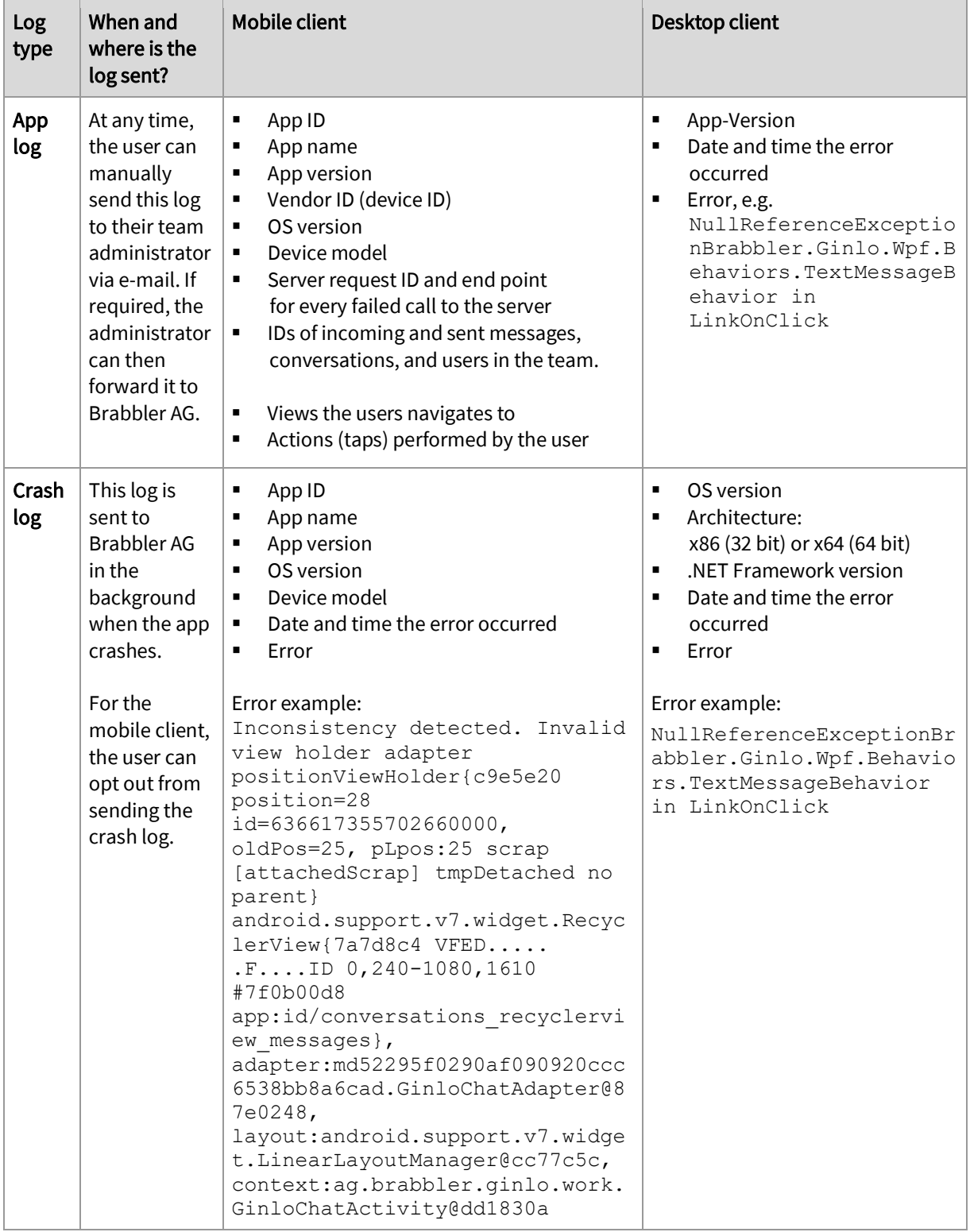

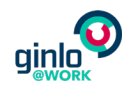

#### <span id="page-8-0"></span>ginlo Team Manager

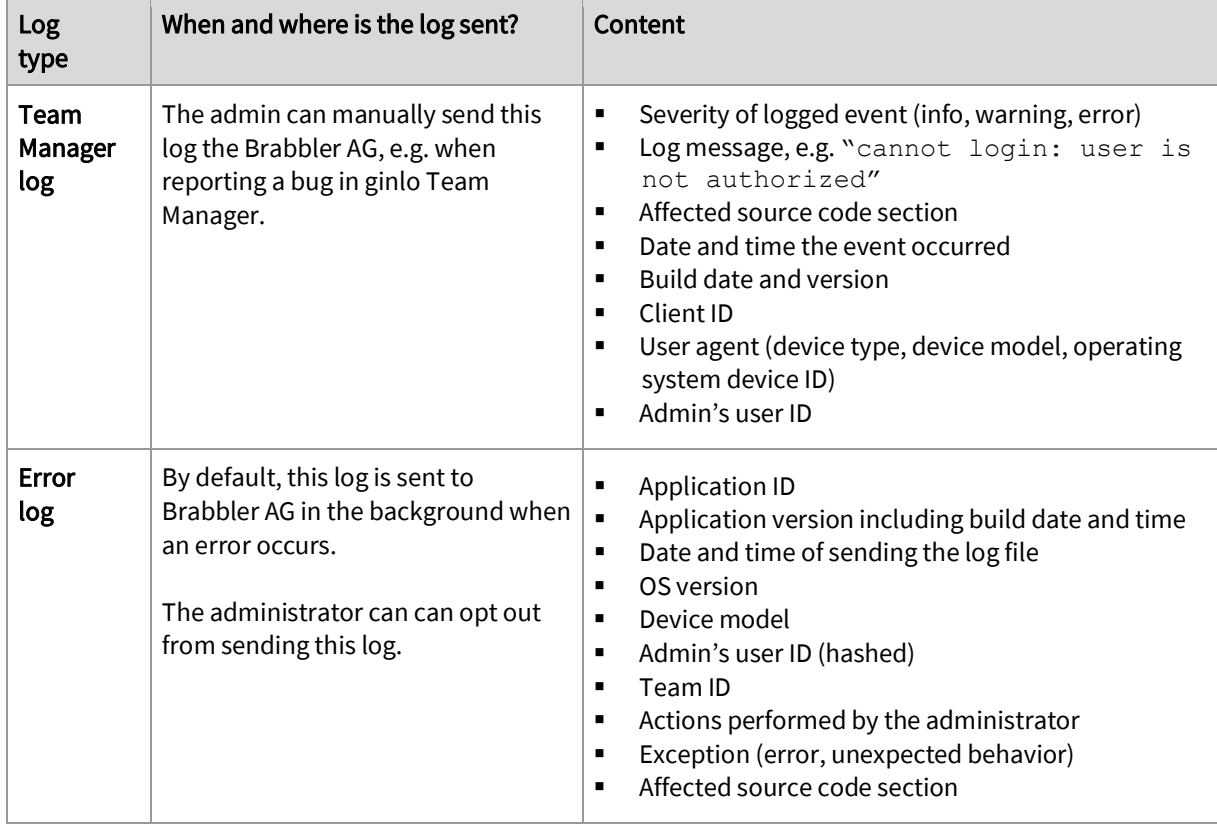

There are 2 types of log files that can be sent by the administrator to support troubleshooting:

#### <span id="page-8-1"></span>Audit log

An audit log in ginlo Team Manager logs actions related to the management of users and keys, either performed by the administrator or a user of the ginlo @work team. Logged actions include e.g. the invitation of a user, user account activation, and message archive export. For a full list, please refer to the ginlo Team [Manager Admin Guide.](https://www.ginlo.net/en/business/support/downloads/)

The audit log can be accessed by the administrator of the ginlo @work team only. Brabbler AG does not have access to its content.

## <span id="page-8-2"></span>Visitor traffic data

The ginlo.net website uses Piwik [5], an open source software for the statistical evaluation of visitor traffic. For purposes of promotion, ginlo.net also employs Google's analysis service "conversion tracking" [6] on the following pages:

- <https://www.ginlo.net/de/business/pricing/sales-contact/thanks>
- <https://www.ginlo.net/en/business/pricing/sales-contact/thanks>
- <https://www.ginlo.net/en/business/trial>
- <https://www.ginlo.net/en/business/trial>

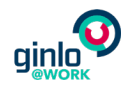

## <span id="page-9-0"></span>Contact

With ginlo @work, we want to provide organizations with a solution that allows them to stay in full control of their data. Hence, we aimed at building the product in such a way that it creates as little data traces as possible while providing our customers with a good service. If you have ideas on how to optimize this balance, please share them with us. Please also let us know if you have any questions regarding privacy in ginlo @work, or if you would like to know which personally identifiable information Brabbler AG has stored:

Brabbler Secure Message and Data Exchange AG – Privacy – Ria-Burkei-Straße 26 D-81249 München E-mail: [privacy@ginlo.net](mailto:privacy@ginlo.net)

<span id="page-9-1"></span>If you want to contact our Data Protection Officer personally, please send an e-mail t[o dpo@ginlo.net.](mailto:dpo@ginlo.net)

## References

[1[\] https://www.newsletter2go.com](https://www.newsletter2go.com/) [2[\] https://www.payone.de](https://www.payone.de/) [3] https://firebase.google.com/docs/cloud-messaging/ [4] [https://developer.apple.com/library/content/documentation/NetworkingInternet/Conceptual/RemoteN](https://developer.apple.com/library/content/documentation/NetworkingInternet/Conceptual/RemoteNotificationsPG/APNSOverview.html#//apple_ref/doc/uid/TP40008194-CH8-SW1) [otificationsPG/APNSOverview.html](https://developer.apple.com/library/content/documentation/NetworkingInternet/Conceptual/RemoteNotificationsPG/APNSOverview.html#//apple_ref/doc/uid/TP40008194-CH8-SW1) [5[\] https://piwik.org/](https://piwik.org/) [6[\] https://support.google.com/adwords/answer/1722022](https://support.google.com/adwords/answer/1722022)